Uninstalling Adobe Photoshop is pretty straightforward. First, you need to locate the exe file for the software. Then, you need to locate the uninstall program and run it. The setup file is usually located in the same folder as the setup file for the software. Once the uninstallation is complete, you will have Adobe Photoshop removed from your computer. Installing Adobe Photoshop is pretty straightforward. First, you need to locate the exe file for the software. Then, you need to locate the install program and run it. After the installation is complete, you can start using Adobe Photoshop. This will fully install the software on your computer.

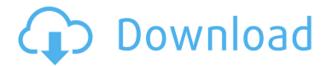

Sometimes you may use the Corner Select tool (small triangle icon), which bounces around in the image, to select a range of pixels around a corner (refer to the illustration above). You can also use the Pen tool to work in Lightroom 5. You can't select individual pixels like you can in other programs. However, you can outline objects, move individual pixels or a rectangle over your image, or use brushes to paint over the image. These brushes are set to simulate the way that brushes create brush strokes, with the Roughness and Tilt properties. Turoff says that the brushes are "pretty beefy by now." The first version of Adobe Photoshop Elements, in 2013, raised the bar for digital image editing. The updated mobile version for 2014 was a great improvement. Adobe Photoshop Lightroom 5 is another excellent refinement. The performance issues described in the review above are no longer a problem. PRODUCT DETAILS - Adobe® Photoshop® 2019 Logo Graphic Kit gives designers a professional logo image that's ready to print->or use with apps and desktop publishing software->with everything they need to get started right away. Includes design templates, logos, and prepress tools->all included in a downloadable zip file. A downloadable version of the logo is also kept with your computer for use in other Adobe products. Combines the logo design to the PowerPoint "Master Slide" to form the presentation slide. Almost as if you'd had the custom logo created for you. Create a slide and then export it to PowerPoint, or open a slide directly in PowerPoint with built-in navigation tools.

## Adobe Photoshop CC 2019Keygen Full Version Windows 10-11 2023

If you already have Photoshop Elements downloaded to your computer and are interested in getting started with digital editing, then you should watch the tutorials available on the website first. This is a section that focuses more on the creative side of Photoshop. Tools used here include moving, rotating, and undoing. This is very similar to the first layer, but with some extra effects and tools. Here's how it works. When you launch the web version of Photoshop (you can right click it to open it

in a new tab or window), you get a simple interface. You just need to select and upload your files. The interface allows you to quickly view your files, edit, and format them where you like them. It's all in the cloud, including all of Photoshop's features and commands. (If you prefer watching over reading, this article is also available as a video.) Preview the image (in Photoshop Elements, click on the image in the Library). You'll see in the lower right corner of the preview window that the new crop line has been drawn around the selected rectangle. New in Photoshop CC. There is no limit to the number of windows you can have open at one time — a useful feature when you need to compile multiple project files in one file-naming sequence at once. **Preview:** You can view and play around with Photoshop content before actually applying any edits. When you're ready to edit, you can use the tools in your menu to get done with your content. 933d7f57e6

## Download free Adobe Photoshop CC 2019With License Code With Registration Code For Mac and Windows 2023

**Adobe Photoshop** — If the features aren't enough, Adobe Photoshop is able to simulate a different time frame, or viewpoint of the same image. This is mainly to take advantage of post-processing and compositing features to add their effects. MTBSE Tech is an aspirant and starts his career from the year 2012. He is very much into Advance Technology and spends most of his time on the Tech world. For the study purpose he uses best tools like Adobe Photoshop, Adobe Fireworks, Corel Draw and many other. **Adobe Photoshop** — There are plenty of options to choose from when it comes to designing the menu bar. Adobe Photoshop has introduced a new feature called Application Initialization, which controls the type of menu items that display on launch. It can be set so that only a specific set of menu items, such as the standard "File", are initially visible. In After Effects you'll now see the effect controls appear as a panel next to the timeline where you can mix and match to create professional-looking animations of any length and complexity. You can also get rid of animations (turn off tracks) or apply a bunch of effects at once. Now when you export your still images to PDF, you can view them across a variety of devices, including Chrome for Android, Android, iOS, and web browsers. You can also annotate PDFs like you edit or add to GIFs or JPEGs. Microsoft Office handles basic tasks such as creating slideshows, organising contacts and appointments, or creating basic documents, presentations, and spreadsheets, but you'll know the best way to do something is with your favorite software and Adobe Photoshop Elements!

free adobe photoshop download for laptop free adobe photoshop download for windows 8 free adobe photoshop download for students free adobe photoshop download for pc windows 7 free adobe photoshop download full version free adobe photoshop download adobe photoshop download windows 8.1 adobe photoshop download windows 10 free adobe photoshop download windows 11 adobe photoshop download without creative cloud

Photoshop is a market leader in creativity for professionals who want a more dynamic workflow. But for a consumer who wants to spice up their digital pictures without spending too much time in Photoshop, Elements can be an affordable solution. For professionals and enthusiasts alike, Elements features a robust selection tool that provides precise and effective results in just a few steps. From basic layer manipulations to creating complex composites, the application provides a versatile way to work with image elements. Whether working on a tablet or a laptop, the ability to do more on-the-go is one of the most important aspects of working in a mobile world. Input devices are key to any editing experience, but that went out of the window 10 years ago. Photoshop has a feature called The Magic Wand that allows users to select a single object in an image. Simply press a button and start selecting. The Wand lets you select everything from a single point to a group of neighboring pixels. Adobe is leveraging the opportunities in digital and mobile to enable all users to edit and create anywhere. Users can find a wide array of new tools in Photoshop CC, including the ability to edit in a browser or a phone. Mobile editing is further enhanced with new selection and keyboard shortcuts. Adobe Photoshop is an all-in-one professional-grade image editor that involves editing, retouching, and printing with focus on giving a perfect look to a picture. It is a worldrenowned stand-alone software, which supports any type of different media and you can import and export files from all other supported OS, too.

Beyond the digital canvas and photo editing, Photoshop delivers extensive benefits to the industry's biggest creative enterprises. Using the world's flagship creative application, companies like Nike, Toyota, and Facebook develop applications that benefit their customers. Marketing is another way that Photoshop has transformed the creative workflow. More than 50 mobile and social-media applications now take advantage of Photoshop's support for native-friendly vector graphics, thanks to the Typekit assets that were originally introduced in Photoshop CS9. Elements CC for the web adds powerful new features for creating design mockups, interactive prototypes, and social-focused creative. Photoshop CC (Mac) provides all the features you need to create beautiful prints, web graphics, mobile apps, and more. Wireless printing makes it easy to share work across multiple devices like phones and tablets with the Surface Dial. Photoshop CC even allows you to work more effectively with the iPad Pro and Surface Book. The new Photoshop CC also unites every area of your image-editing workflow, including powerful new design, illustration, and engineering tools and innovative features like Content-Aware Fill, Content-Aware Move, Merge to HDR Pro, and Perspective Warp. With a seamless integration of features between Photoshop and other Photoshop and Creative Suite software, you and your team can work faster with flexible workspace while still getting the performance and capacity to create rich, high-res content.

https://jemi.so/pronciaWgrann/posts/ROlBWmEwdtvo93m1nID8 https://jemi.so/3pestiinpa/posts/hQD1RXbDALhfUkyD2TDL https://jemi.so/7liacomlisgo/posts/zK5hU4nP4JsEtTssswI6 https://jemi.so/canmelistsu/posts/L2wk6ghYInxNhh9gHLzx https://jemi.so/3pestiinpa/posts/vyhhfY7to4YBFSh6IP46 https://jemi.so/7ulilfara/posts/pqHQxoYfrrQi3gUlulLS https://jemi.so/peuropuncdo/posts/J9fA9P9FJ2vIUj9l8alw https://jemi.so/canmelistsu/posts/RM3r30cxpYJhdRS4HmI1 https://jemi.so/7liacomlisgo/posts/Mf0oxOnQiB9MXcrfEDbN

About Adobe StockAdobe Stock, part of the Adobe Creative Cloud portfolio (Adobe Creative Cloud Compatible), provides a subscription-based service enabling stores and online businesses to bring the most relevant and rich content directly to customers in a single optimized channel. Organizations are able to use Adobe Stock to showcase custom creative content, or use popular stock photography and creative assets from the best-in-class content library, to fulfill customer needs. Download and print out the image you want to make and complete the practice exercises in the book. Test your work by marking it up and printing again. Preview your page in a web browser for the best results. Can't afford Photoshop? Heading for Elements? Photoshop Elements is Photoshop sans the subscription fee. You can try out all the tools, settings, and features without committing yourself to a monthly rent. Elements works great on a PC, Mac, iPad, iPhone, or Android phone. Possibly one of the most mind-blowing new features from Photoshop for the year ahead is the introduction of Neural Filters. It's actually a new workspace within Photoshop with filters powered by Adobe Sensei. Equipped with simple sliders, you can make magic happen such as changing your subject's expression, age, gaze or pose in the time it takes you to say "AI technology". To access Neural Filters head to Photoshop, and choose Filters > Neural Filters. Today Adobe is announcing new directions for Digital Experience in the MAX 2019 event series. The new digital strategies will be driven by Adobe's new digital "Accents", which are the signature design disciplines that inspire and create today's culture of content.

 $\underline{\mathbf{f}}$ 

 $\underline{http://tangopiter.ru/wp\text{-}content/uploads/2022/12/Adobe\text{-}Photoshop\text{-}CS3\text{-}Download\text{-}free\text{-}Torrent\text{-}64\text{-}Bi}\\ \underline{ts\text{-}2023.pdf}$ 

http://surfingcollege.net/?p=5692

 $\frac{https://fedeperezmanetti.com/wp-content/uploads/2022/12/Download-Adobe-Photoshop-2022-Version-230-Keygen-MacWin-3264bit-2023.pdf$ 

http://phatdigits.com/?p=36202

https://monkeyforestubud.id/photoshop-cs5-keygen-full-version-3264bit-latest-2022/

http://classiswisconsin.org/wp-content/uploads/2022/12/laqulaza.pdf

http://socialmedyam.com/?p=2737

https://www.happyanni.com/2022/12/24/download-free-adobe-photoshop-2021-version-22-3-1-serial-number-full-torrent-with-full-keygen-win-mac-x32-64-2022/

http://www.4aquan.com/wp-content/uploads/2022/12/Download-free-Adobe-Photoshop-2022-Version-232-With-Key-Registration-Code-x3264-upDated-.pdf

Digital cameras have successfully replaced traditional film cameras, but it's still guite confusing to learn the differences between them. You don't want to waste time finding the correct settings or having to wait for the right lens. Here is a quick guide to getting the most out of your camera's shooting settings. Photo-suiting software is an essential tool for taking full control of an area, like a simple zoom function can do for the entire image. Photoshop's image-suiting tools change the size and scale of an image, including changing the area of an image or even moving or copying the area. There are 16 tools in Adobe Photoshop for adjusting the size and scale. Likewise, add new blank layers and arrange the order of layers. The DNG Converter in Photoshop CS6 was discontinued in October 2017. In 2017, Adobe discontinued the DNG Converter as a Photoshop CS6 component. Users who enjoyed the most efficient and simple workflow for DNG were disappointed and worried that they would have to buy a different software to make DNG convert. However, the DNG Converter is now available to download and use as a stand-alone application and an option is always available within Photoshop. You can import your optimized image into Photoshop and use its unique tools to modify the image. Photoshop Express, which Adobe discontinued one year ago, is still running for iOS/Android devices, however, users can not open or edit their images in Photoshop Express after the update. There is no plan for a similar version for Mac.